# **HI\_PrintGO**

## %HI\_PrintGO function

**Declaration**

**Function** The function prints a picture part - a displayer of [Graph](https://doc.ipesoft.com/display/D2DOCV21EN/Graph) or [Picture](https://doc.ipesoft.com/pages/viewpage.action?pageId=42717112) types ([Control function](https://doc.ipesoft.com/pages/viewpage.action?pageId=42717196)).

```
%HI_PrintGO(
  INT in refId
  BOOL in bPreview := @TRUE 
  [, BOOL in bDescriptTable]]
)
```
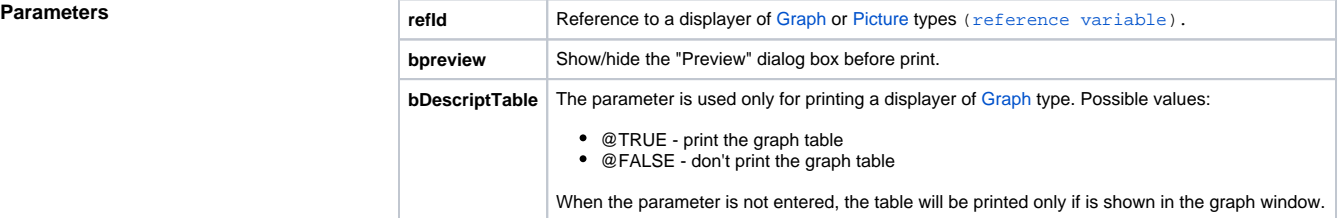

**Description** The function prints the displayer of [Graph](https://doc.ipesoft.com/display/D2DOCV21EN/Graph) or [Picture](https://doc.ipesoft.com/pages/viewpage.action?pageId=42717112) types defined by the reference variable refld. If the parameter bPreview is not entered ,or its value is @TRUE, there is displayed the "Preview" dialog box before print. If the parameter value @FALSE print will continue without any user's interactions.

### **Related pages:**

[Graphic object manipulation functions](https://doc.ipesoft.com/display/D2DOCV21EN/Graphic+Object+Manipulation+Functions) [Function arguments - types](https://doc.ipesoft.com/display/D2DOCV21EN/Function+arguments+-+types)